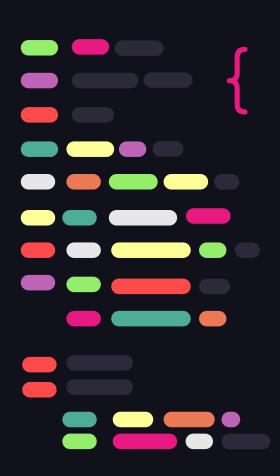

# Concurrent programming in Rust

A Journey into Fearless Concurrency

Juan Camilo Garcia Martinez Daniel Alejandro Melo Nuvan Elian Gonzalez Ordóñez Camilo Arturo Echeverry Ayala

# What's on this journey?

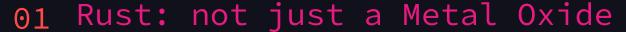

Overview of the Rust programming language!

02 Getting Rusty

How to setup your coding playground with Rust.

03 Memory Management in Rust

A different way of thinking about memory.

# 01 { ... Rust: not just a metal oxide

Overview of the Rust programming language!

### Overview of rust

#### Performant

No extra operations as it's memory safe through ownership, borrowing and lifetimes,

#### Type safe

Static and strong typing, designed to catch type errors on compile time.

#### Concurrent

Designed for a fluent experience in threads management and communication.

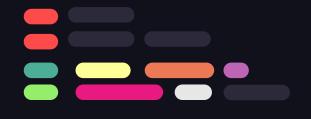

## On the time machine...

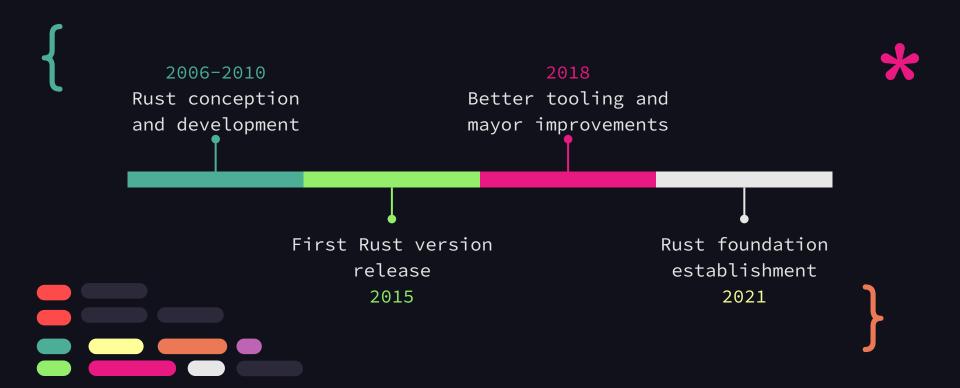

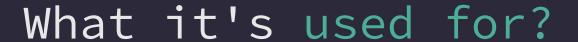

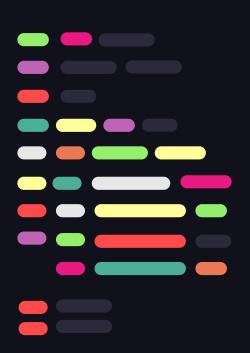

#### CLI tools

Useful program with a CLI interface.

### Web development

Building and maintenance of websites.

# Systems programming

Aims to produce software for the hardware.

# Network programming

Programs that communicate across network.

# Rust primitives

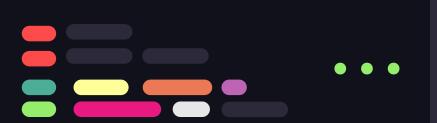

```
1 // Primitive types
2 Signed integers: int, i8, i16, i32, i64
3 Unsigned integers: uint, u8, u16, u32, u64
4 Floating point: f32, f64
5 Characters: char
6 Boolean: bool
7
8 // Hexadecimal, octal and binary prefixing
9 Ox, Oo, Ob
```

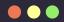

# Rust functions

# Rust conditionals

```
1 // Rust conditional statements
2 if <condition> { <statements> }
3 else if <condition> { <statements> }
4 else { <statements> }
```

```
1 // Rust loops
2 loop {
3     // Loop until break
4     <statements>
5 }
6
7 // Rust for loop
8 for <var> in <iterable> {
9      <statements>
10 }
11
12 // Rust while loop
13 while <condition> {
14      // Loop until condition is false
15      <statements>
16 }
```

# Rust

# Rust matches

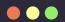

# Rust structures

# 02 { ...

# Getting Rusty

How to setup your coding playground with Rust.

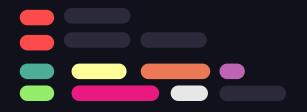

# But, how it's installed?

### Rustup

Rust installer and version management tool

#### Cargo

Rust build and package manager, automatically installed with Rustup.

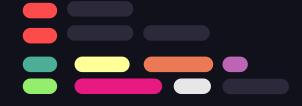

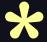

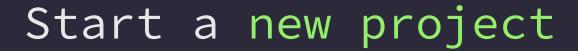

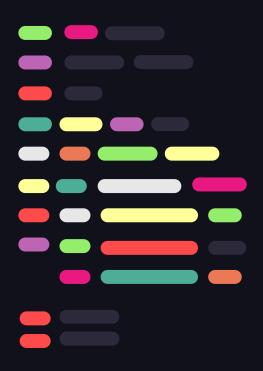

Start new project with cargo new
ct-name>:

#### Generates:

Cargo.toml: metadata of the project src/main.rs: application code

Hello world project with cargo new

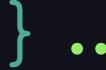

# And the libraries?, installing crates

Install with cargo add
<package-name> from
creates.io, the version is
saved in Cargo.toml file

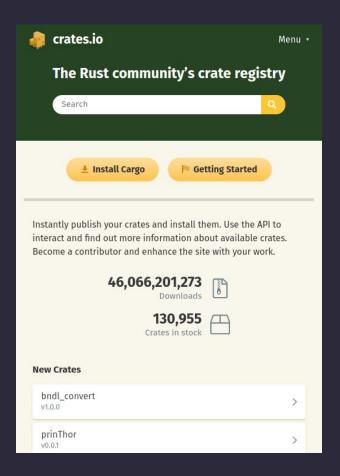

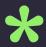

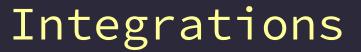

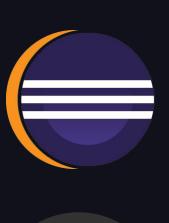

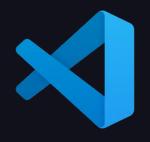

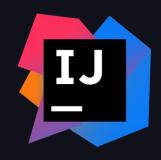

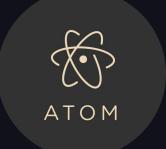

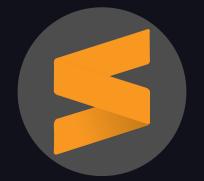

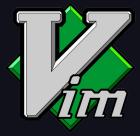

# 03 { .. Memory Management in Rust

A different way of thinking about memory.

## Mutability

# Values fall into two types:

- Mutable: The compiler allows the variable to be written to and read from.
- Immutable: The compiler only allows the variable to be read from.

```
1 fn main() {
2  let mut x = 5;
3  let y = 10;
4  println!("{}", x);
5  x = 13;
6  println!("x= {} y = {}", x, y);
7 }
8
```

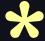

## Memory Management: Ownership

#### Three ways:

- Explicit allocation and releasing of memory.
- Garbage collection
- Rust uses a third approach: memory is managed through a system of ownership

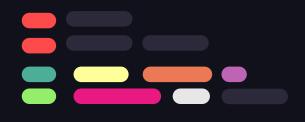

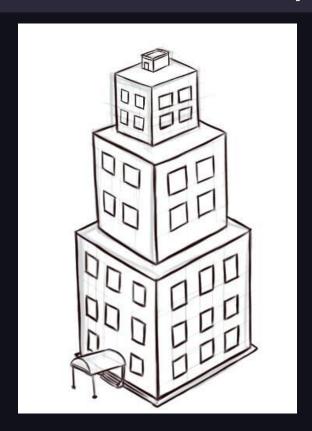

# Rules of Ownership

- A variable called its "owner".
- 2. Only one owner at a time.
- 3. When the owner goes out of scope, the value will be dropped.

```
1 fn main() {
2   // s is not valid here
3   let s = "hello"; //valid from here
4   // do stuff with s
5 } //this scope is now over, and s is no longer valid
6
7
```

When s comes into scope, it is valid. it remains valid until it goes out of scope.

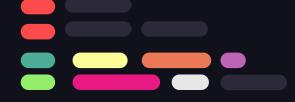

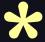

## Scope-Based Resource Management

Rust uses the end of scope as the place to deconstruct and deallocate a resource.

This is called a drop.

```
1 struct Bar {
2     x: i32,
3 }
4
5 struct Foo {
6     bar: Bar
7 }
8
9 fn main(){
10     let foo = Foo { bar: Bar{ x: 42 }};
11     println!("{}", foo.bar.x);
12     // foo is dropped first
13     // Then foo.bar is dropped
14 }
```

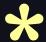

### Move semantics and Ownership

When doing assignments or passing function arguments by value (not reference), the ownership of the resources is transferred.

This is called a move.

```
1 fn foo(s: String) {
2    // s is moved into foo, and s is no longer valid
3    println!("{}", s);
4 }
5
6 fn main() {
7    let s = String::from("Hello, world!");
8    foo(s);
9    //println!("{}", s); will not compile
10
11 }
```

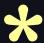

## Borrowing

You can borrow ownership.

Instead of passing objects by value, we can pass these objects by reference.

The borrow checker guarantees that references always point to valid objects.

All of this ensures that programs are memory safe.

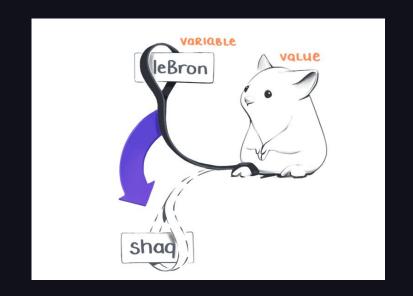

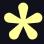

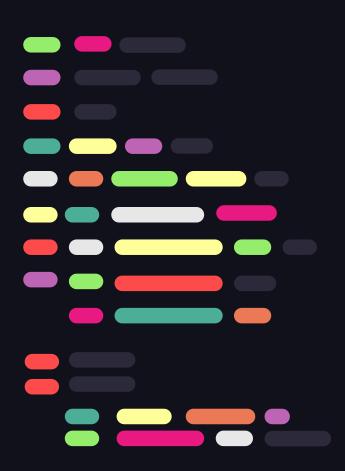

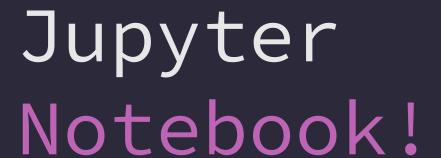

Access live Rust code with the shown concepts here: Notebook

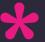

### Resources

- Drawing Skill. Building Image. Retrieved from https://www.drawingskill.com/art/39893
- JetBrains. Rust in the Dev Ecosystem. Retrieved from https://www.jetbrains.com/lp/devecosystem-2021/rust/
- Brson. A Guide to Rust Syntax. Retrieved from https://gist.github.com/brson/9dec4195a88066fa42e6
- OpenAI. Chat GPT as a powered Search Engine. Retrieved from https://chat.openai.com/

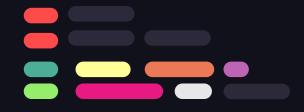